# Objektorientierung in Java

Java  $-K$ urs 2008 - LE 5

# O b je k to rie n tie ru n g in Java Ja va -K u rs 2 0 0 8 - L E 5

Human robert  $=$ **new** Human("Robert","pulshead@cs.tu-berlin.de");

Human katrin = **new** Human("Katrin", "langk@cs.tu-berlin.de");

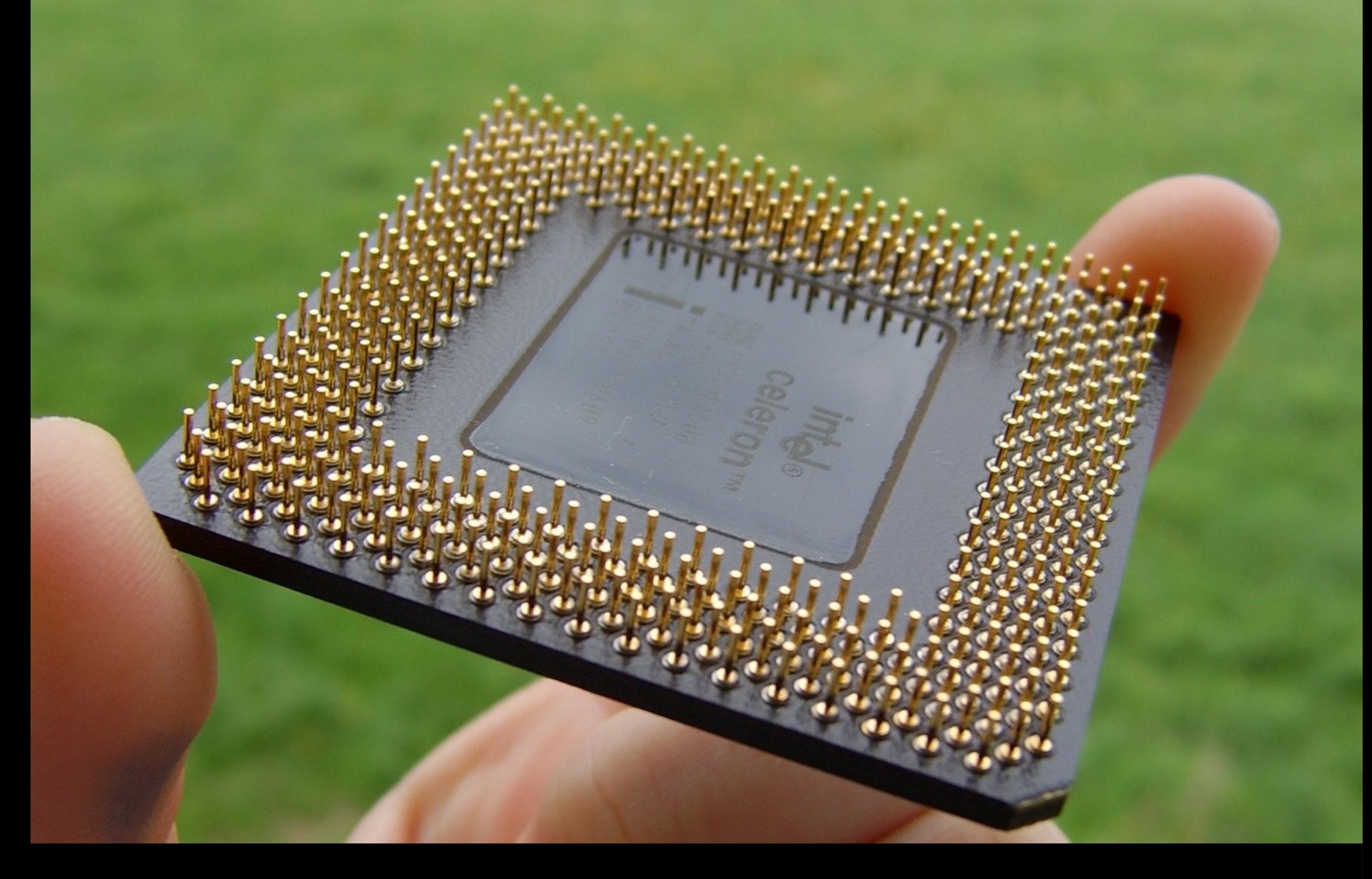

robert.talk ("Wozu Objektorientierung?");

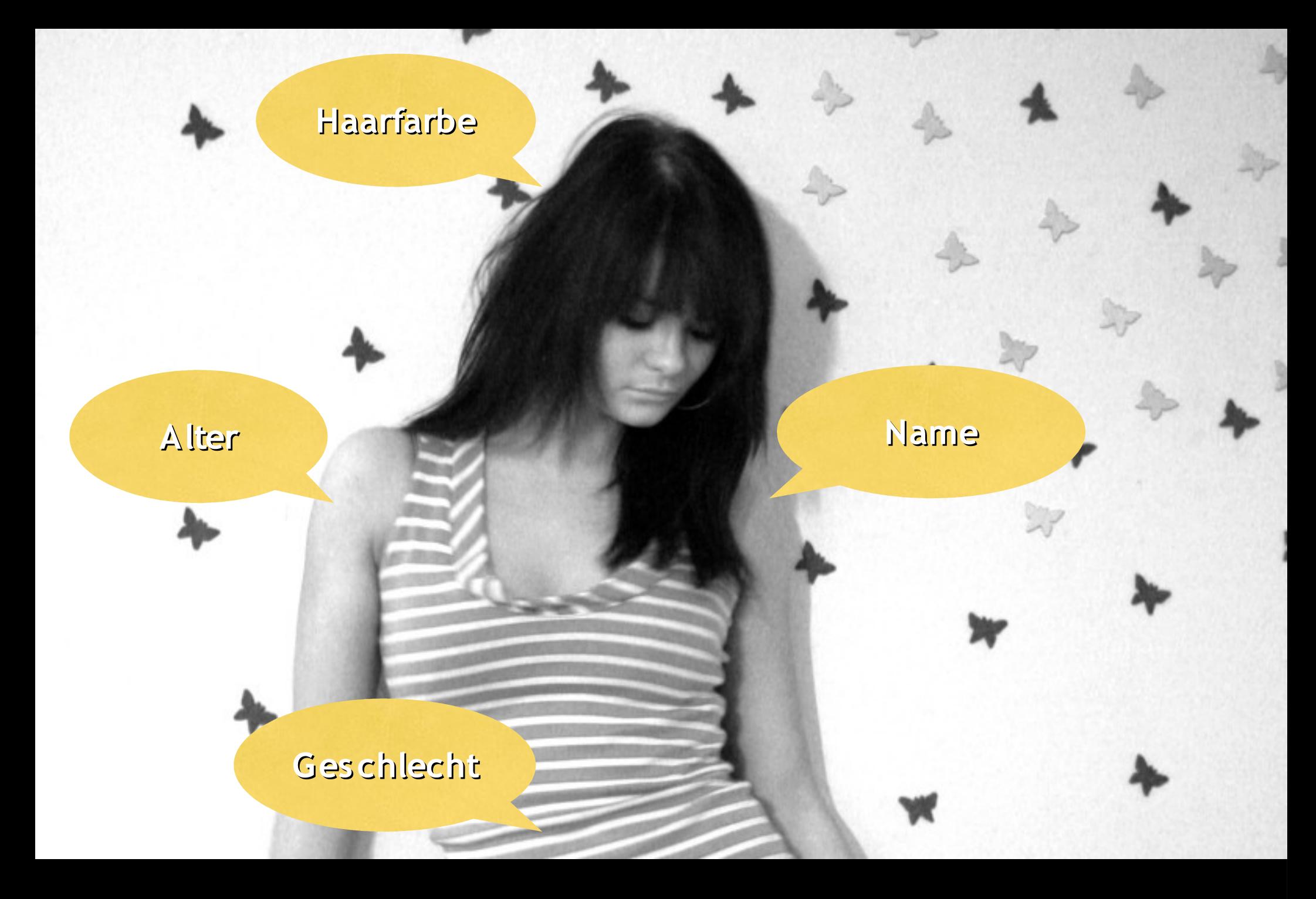

robert.talk ("O bjekte haben Attribute");

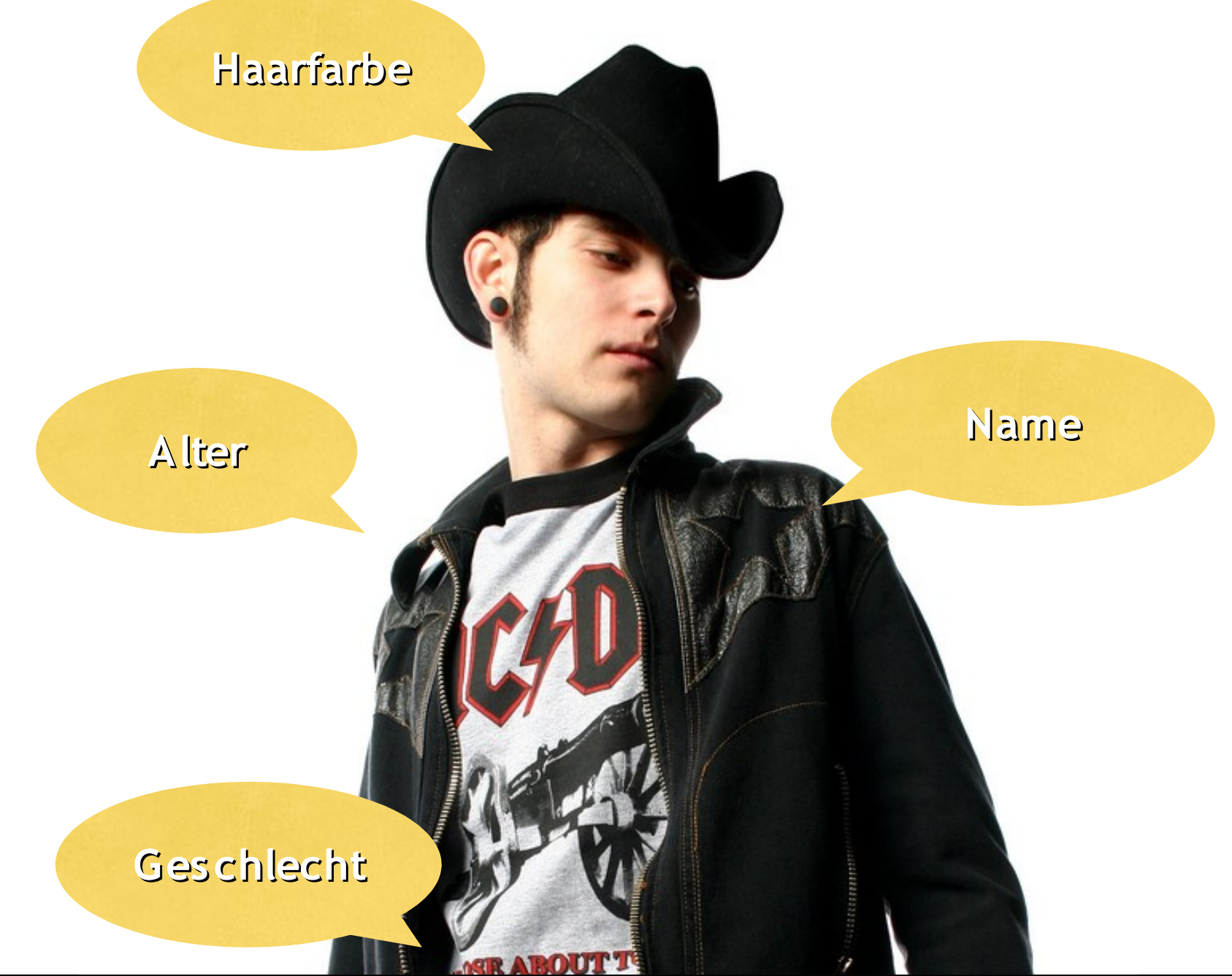

#### robert.talk ("O bjekte haben Attribute");

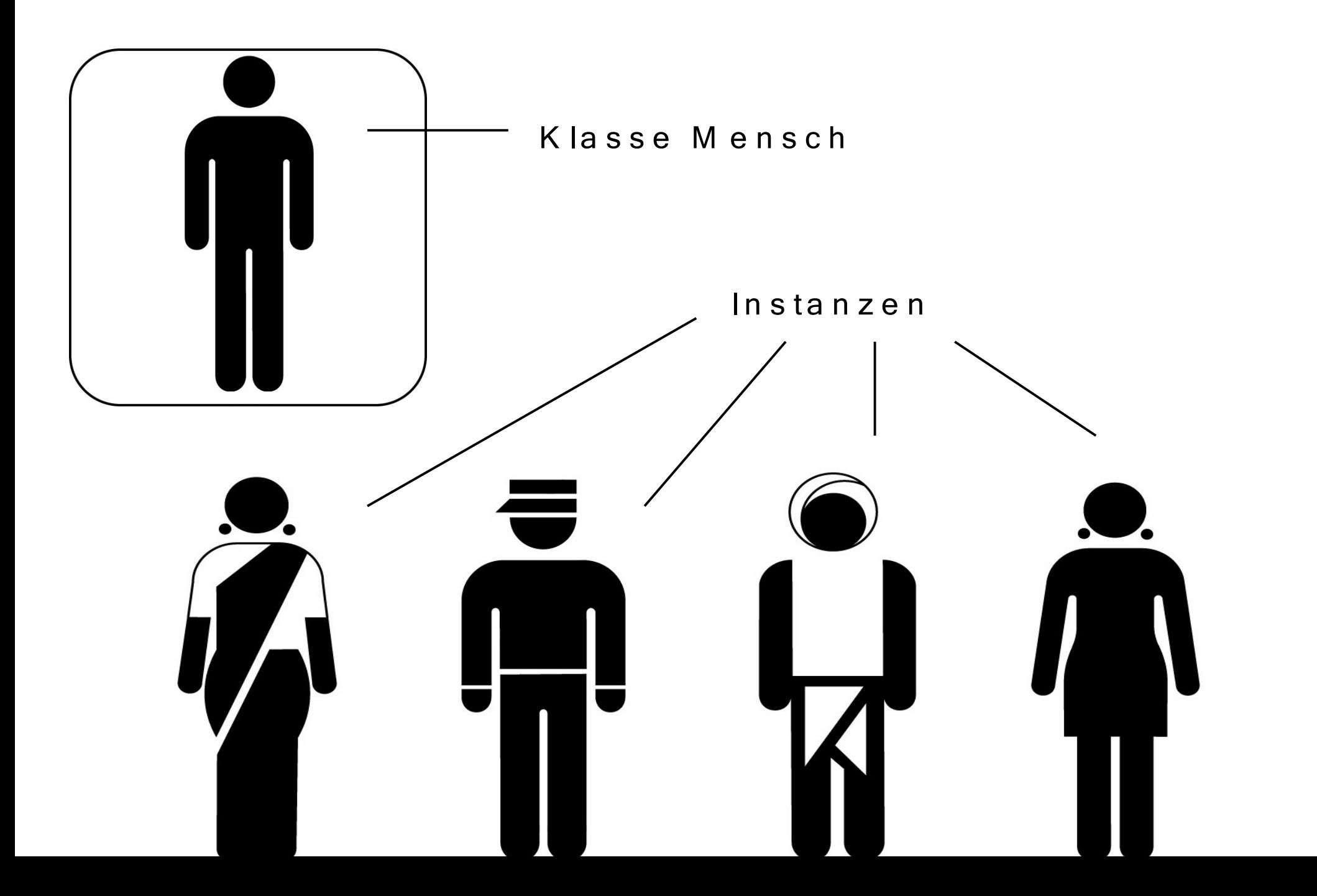

robert.talk ("Klasse vs. Instanz");

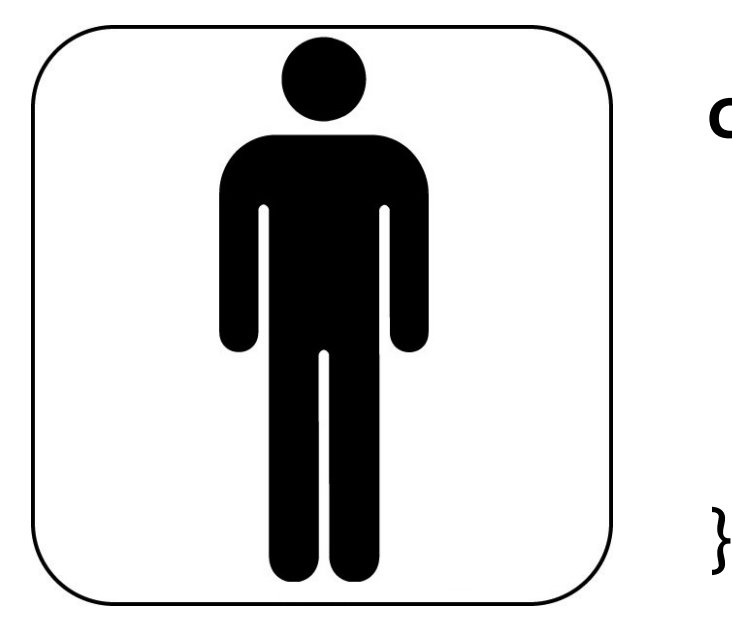

### class Human {

String name; int age;

robert.talk ("Klassen definieren");

```
clas s Human {
    S tring name;
    int age;
}<br><u>}</u>
____________________________________________
Human robert= new Human();
robert.name= "Robert Lubkoll";
robert.age= 29;
System.out.println("Name: " + robert.name);
System.out.println("Age: " + robert.age);
                                          z .B . H u m a n T e s t.ja va
                                                M a in -M e th o d e
                                                 H u m a n .ja va
```
 $\mathsf{ro}\, \mathsf{b}\, \mathsf{e}\, \mathsf{r}\, \mathsf{t}. \mathsf{ta}\, \mathsf{lk} \,$  (  $\tt, Z\, u\, g\, \mathsf{r}\, \mathsf{if}\, f\, a\, u\, f\, A\, \mathsf{t}\, \mathsf{tr}\, \mathsf{ib}\, u\, \mathsf{te}\, \mathsf{``}\, \mathsf{ }\, \mathsf{``}\,$ 

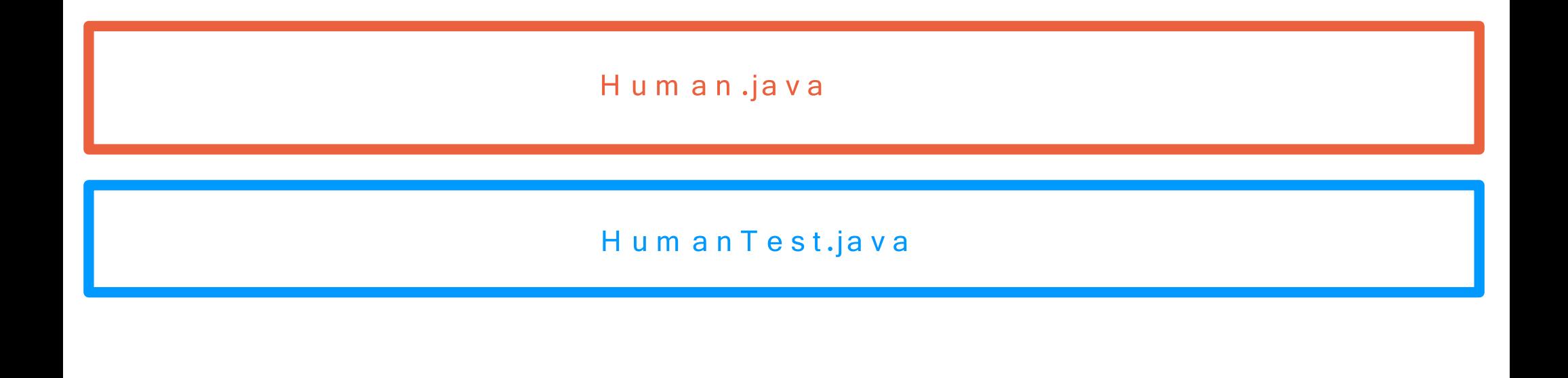

Compilieren: javac Human.java HumanTest.java

Ausführen: java HumanTest

robert.talk ("Compilieren mehrerer Klassen");

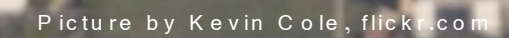

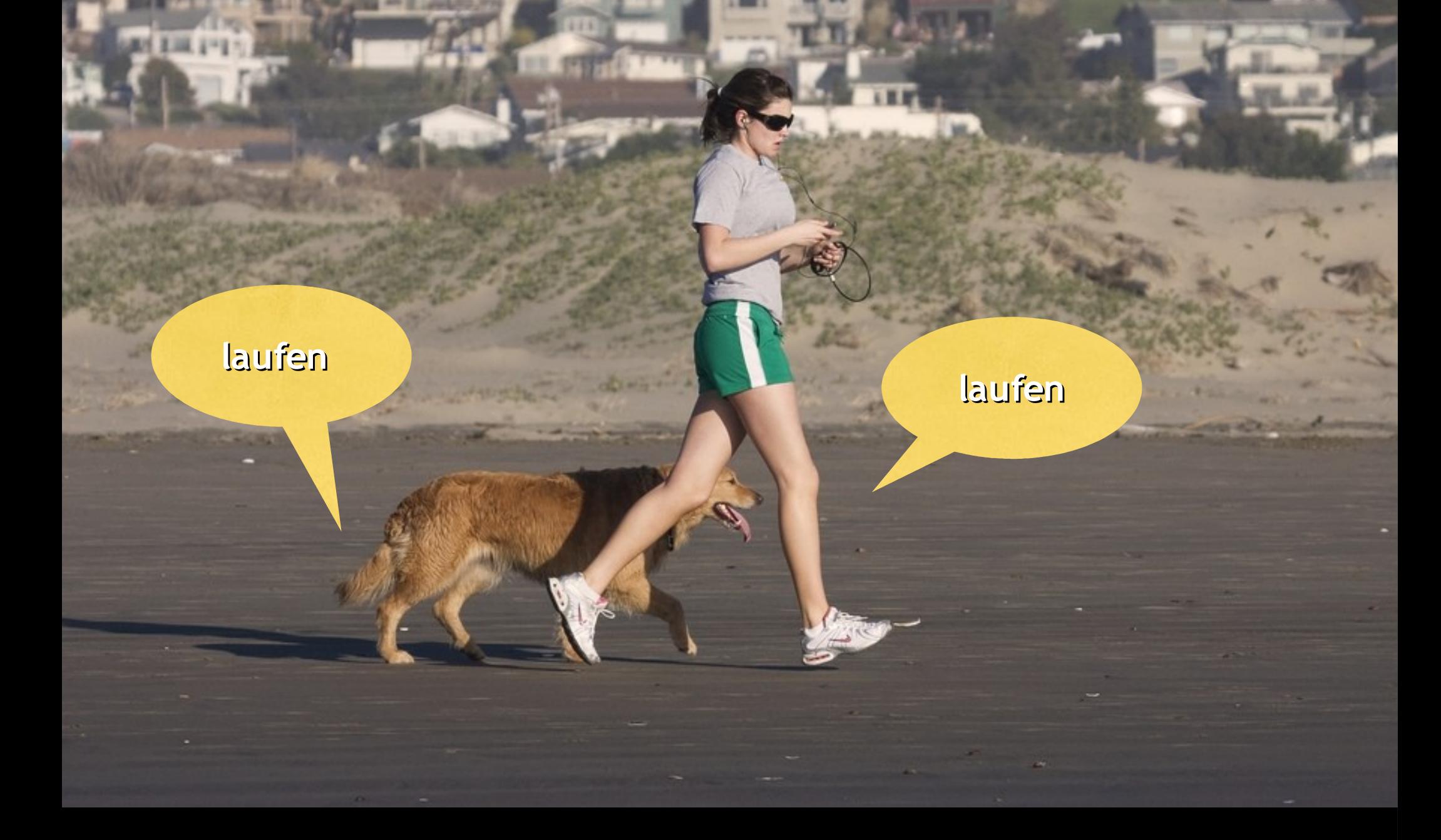

robert.talk ("Methoden implementieren Verhalten");

 $10 / 37$ 

class Human {

```
String name;
int age;
```

```
void celebrateBirthday() {
     this aqe = this aqe + 1;
     if(this .age \ge = 18){
           //TODO: sex drugs and rock'n'roll
      \}}
```
robert.talk ("Methoden in Klassen definieren");

Human katrin =  $new$  Human();

```
katrin.age = 30;
katrin.celebrateBirthday();
```
System.out.println(,,Age: " $+$  katrin.age);

Ausgabe Age: 31

robert.talk ("Methoden einer Instanz aufrufen");

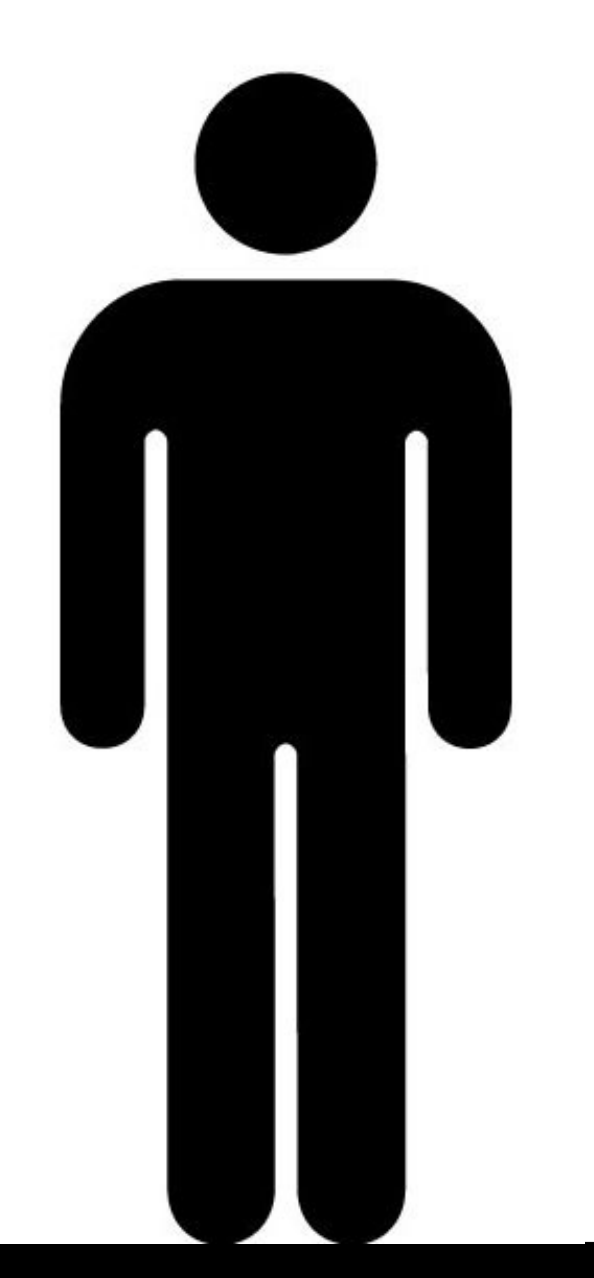

Ich (In s ta n z )

bin ein Mensch (Klasse),

ich habe Beine (Attribute),

ich kann laufen (Methoden).

#### $\mathsf{ro}\, \mathsf{b}\, \mathsf{e}\, \mathsf{r}\, \mathsf{t}. \mathsf{ta}\, \mathsf{lk} \,$  (  $\tt, \mathsf{E}\, \mathsf{s}\, \mathsf{e}\, \mathsf{ls}\, \mathsf{b}\, \mathsf{r}\, \mathsf{\ddot{u}}\, \mathsf{c}\, \mathsf{k}\, \mathsf{e}$   $\tt'')\mathsf{;}$

1 3 / 3 7

6

#### robert.talk ("Konstruktoren");

 $14 / 37$ 

```
class Human {
```

```
String name;
int age;
Human() \{this .name = "unnamed";
   this aqe = 0;
\}
```
## Human robert =  $new$  Human();

robert.talk ("Standard -Konstruktor");

```
clas s Human {
```
}

```
S tring name;
int age;
Human( S tring aName, int anAge ) {
   this .name= aName;
   this .age= anAge;
}<br>}
```
## Human robert = **new** Human("Robert", 29);

robert.talk ( "K onstruktoren mit Parametern");

robert.talk ("Vorsicht: Kollisionsgefahr!");

 $17 / 37$ 

Пă

class Human {

**String name;** int age;

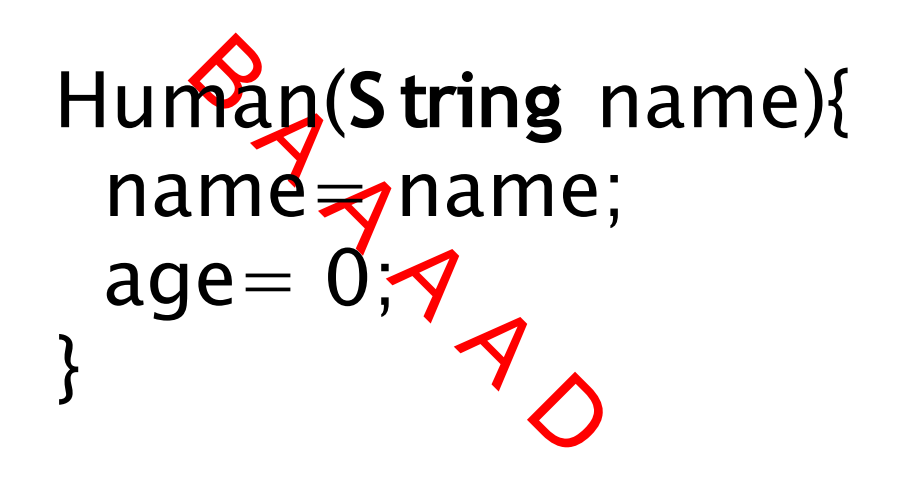

Human(String aName){ this  $name = aName$ ; this  $aq = 0$ ;  $\}$ 

G O O O O D

#### robert.talk ("Namespace");

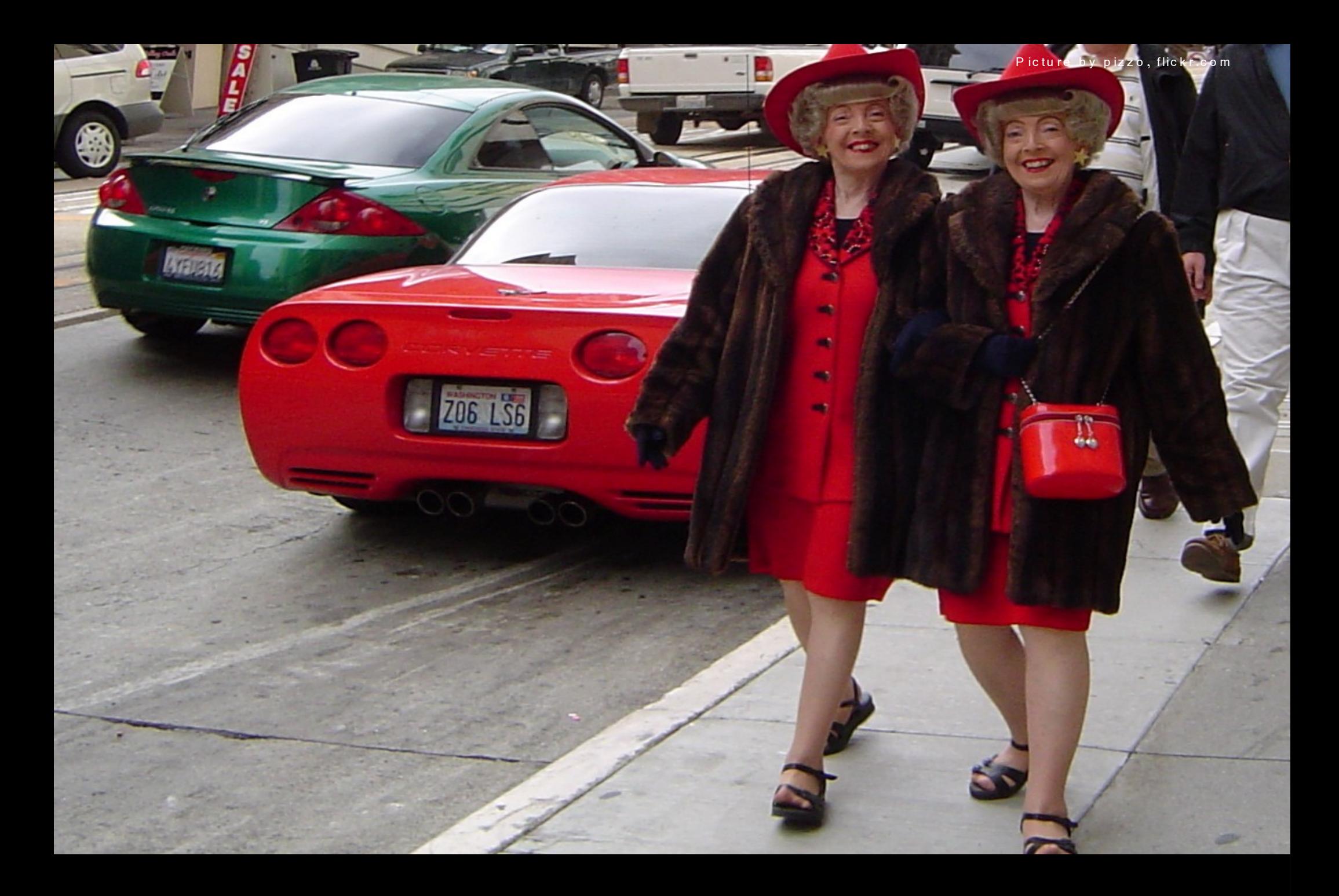

katrin.talk ("O bjekte haben eine Identität");

 $19 / 37$ 

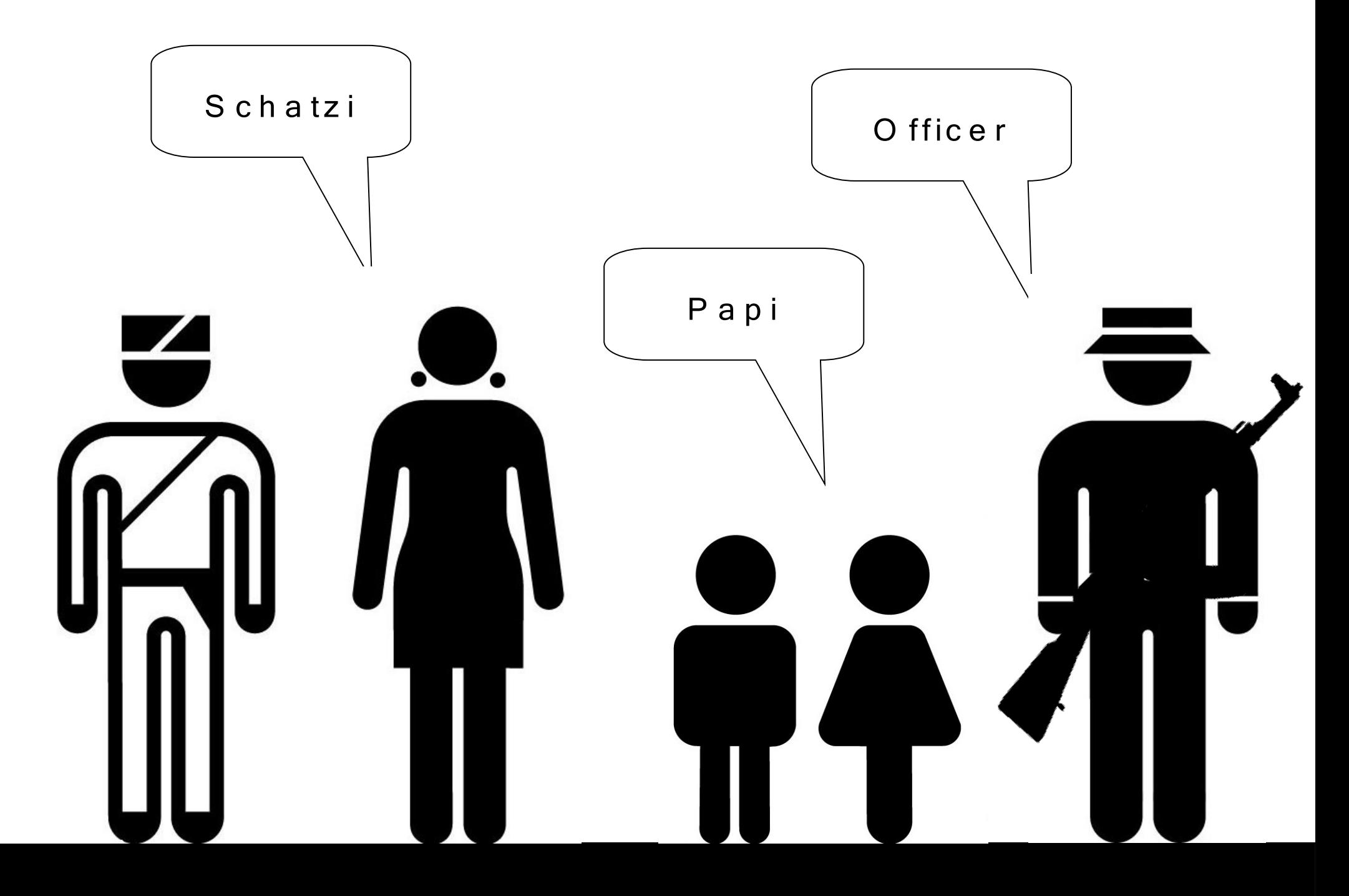

katrin.talk ("Variablen speichern Referenzen");

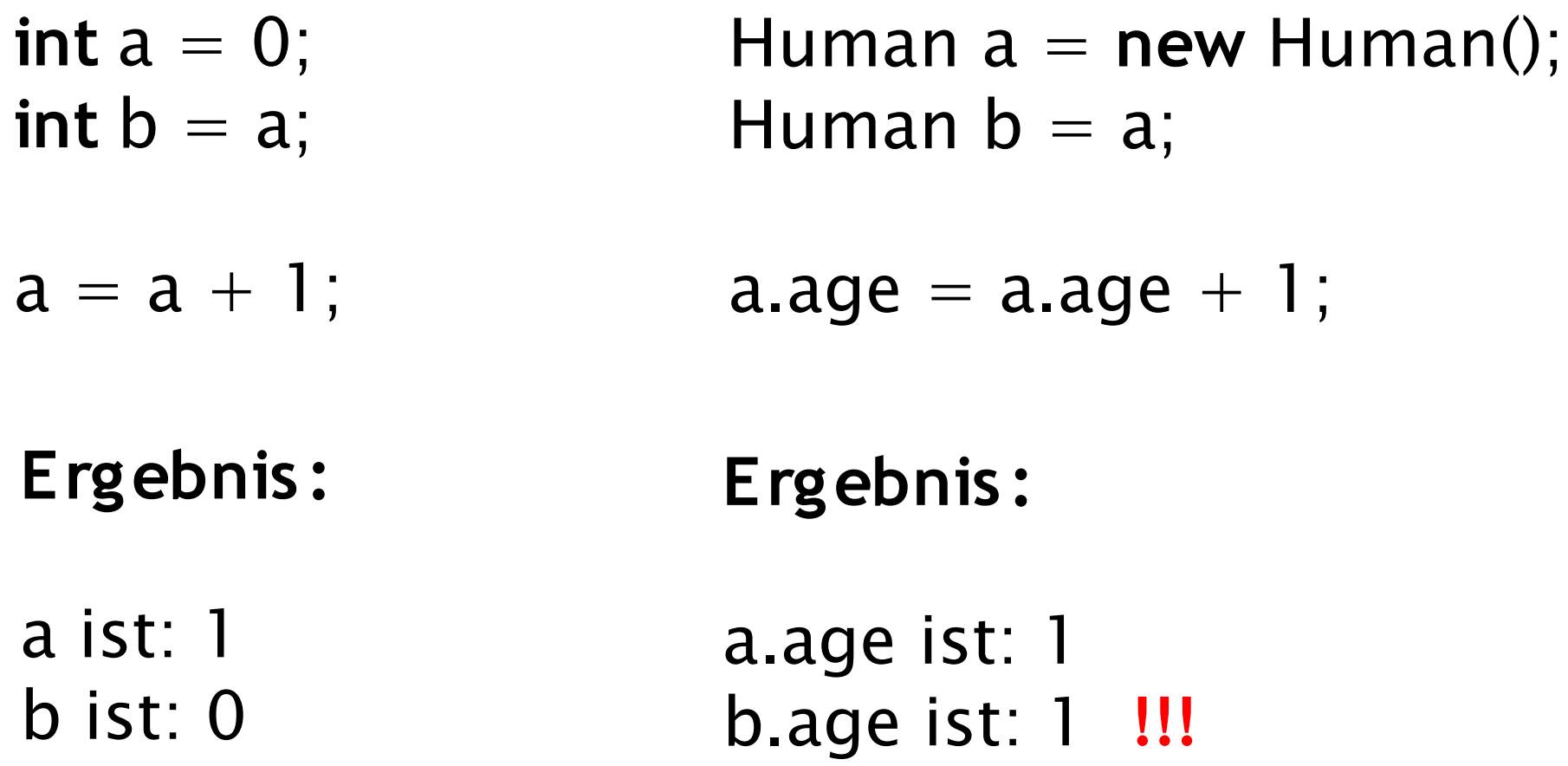

katrin.talk ("O bjekte sind ... anders");

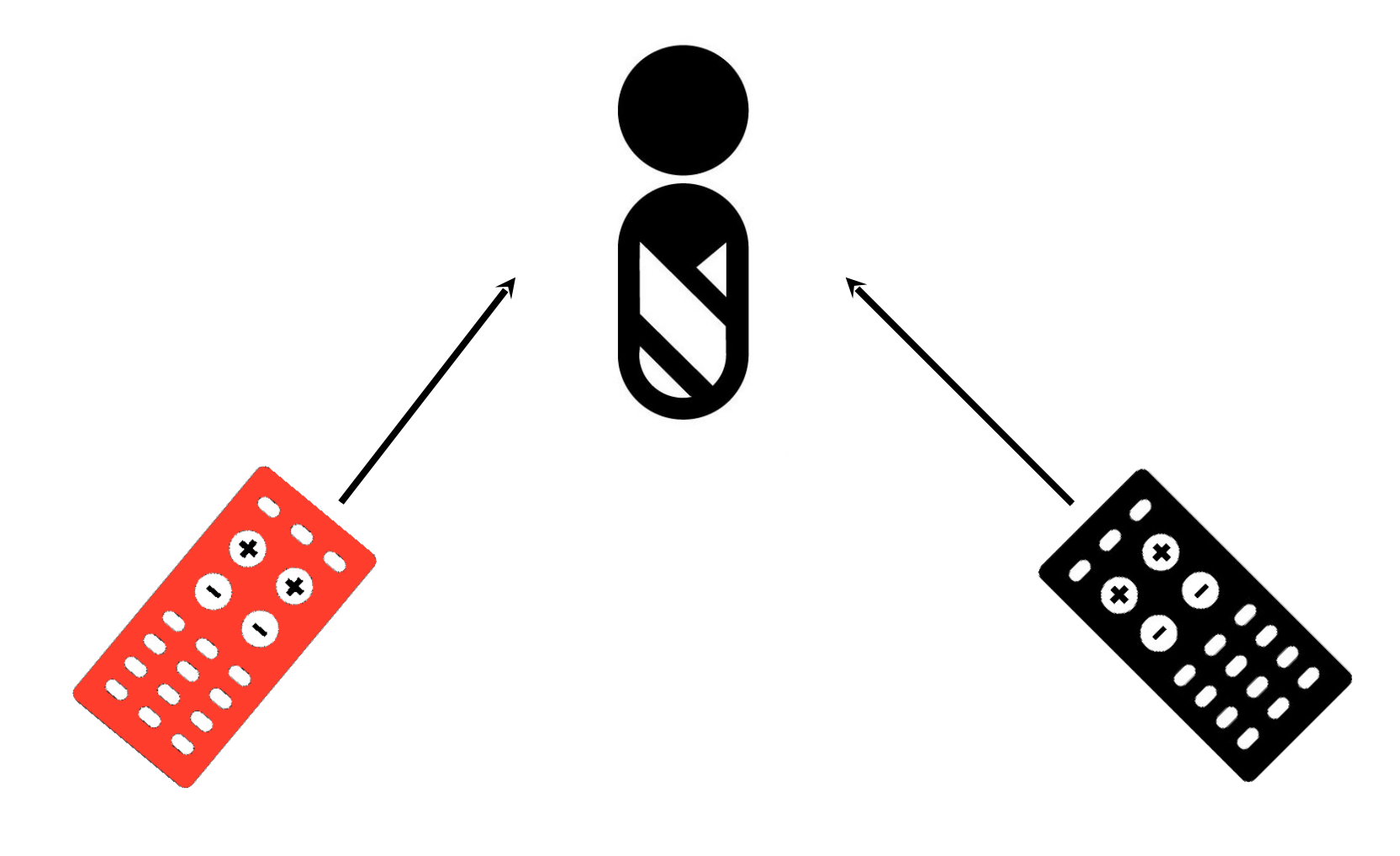

Referenz a

Referenz b

#### katrin.talk ("Referenzen");

22 / 37

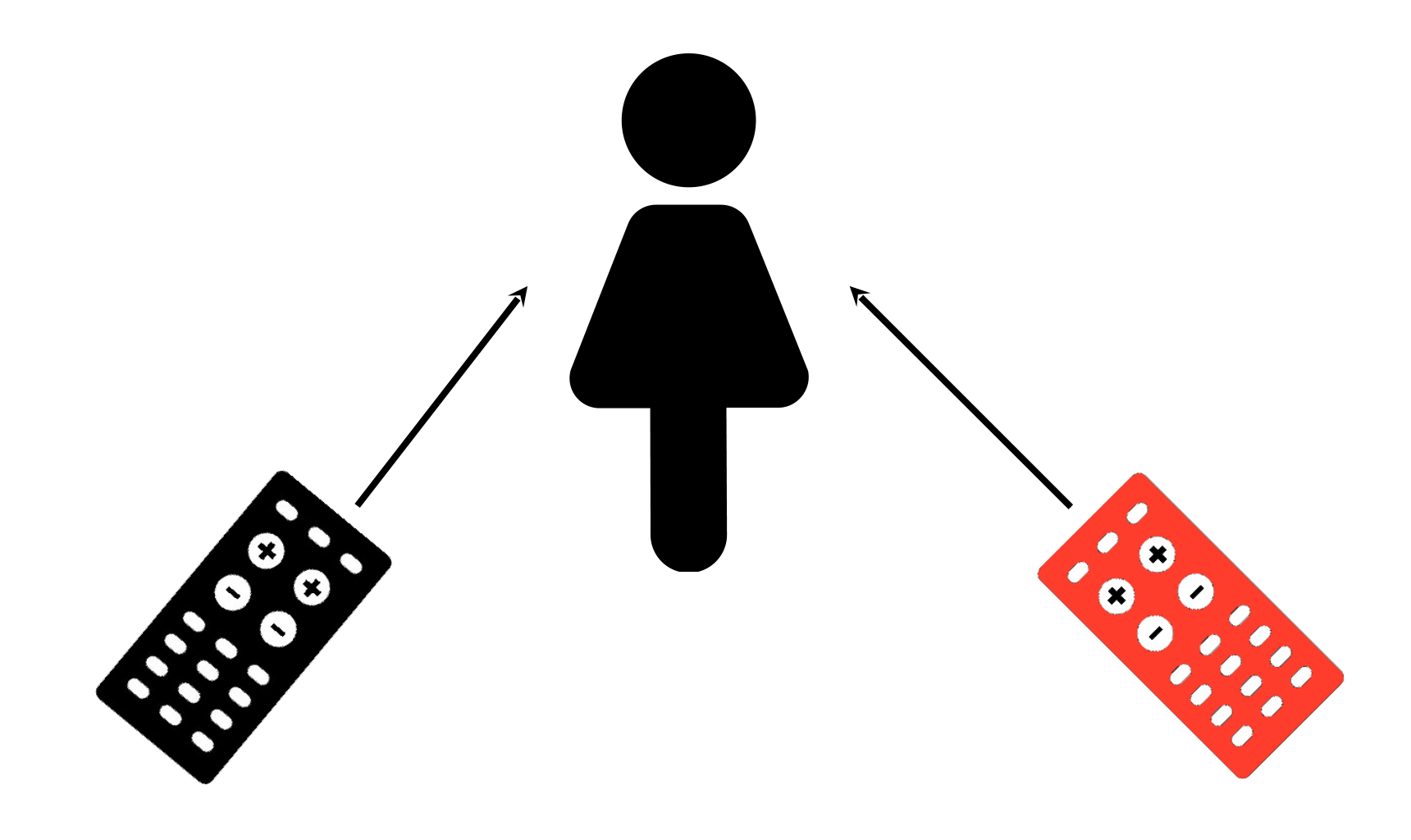

Referenz a

Referenz b

#### katrin.talk ("Referenzen");

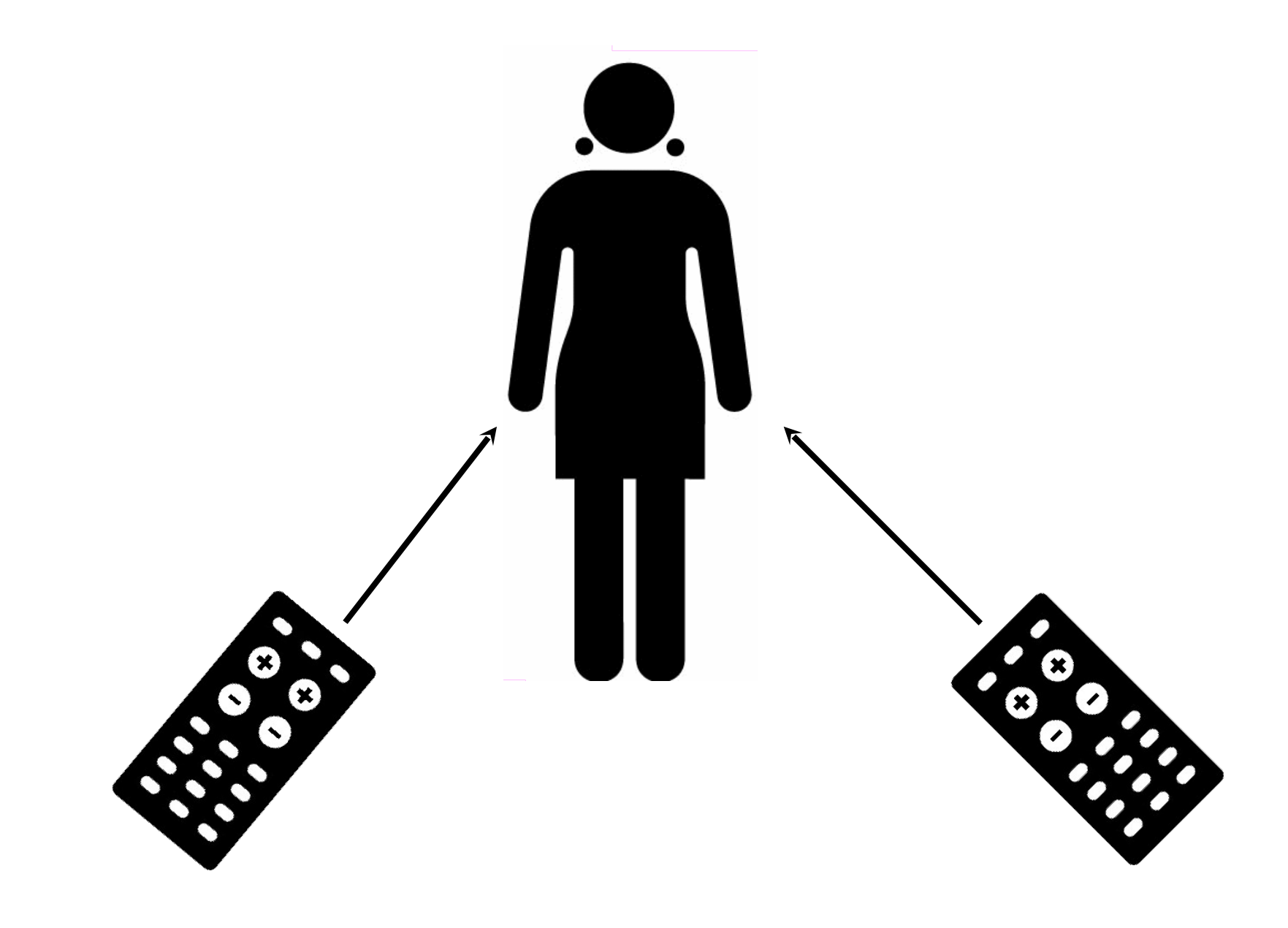

Referenz a

Referenz b

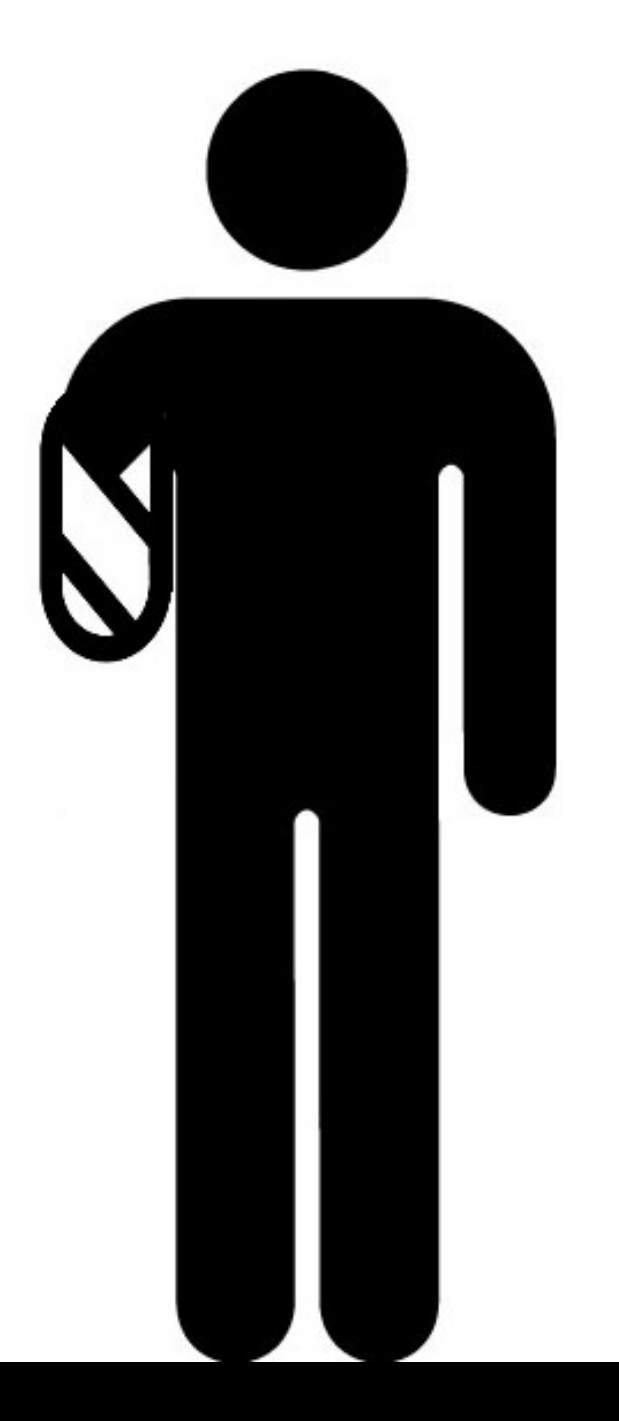

#### katrin.talk ("NULL-Referenzen");

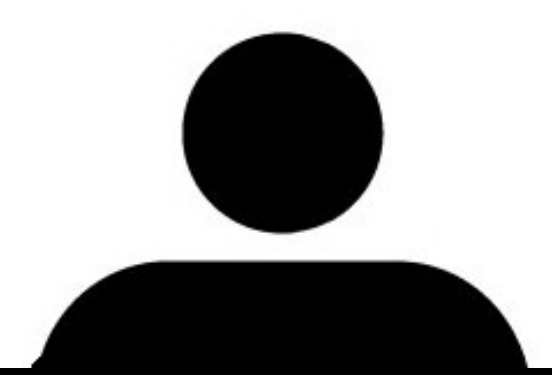

## Exception in thread "main" java.lang.NullPointerException at Human.shakeHands(Human.java:20) at Human.main(Human.java:26)

katrin.talk ("NULL-Referenzen");

2 7 / 3 7

Human alsoSomebody  $=$  somebody; alsoSomebody.celebrateBirthday();

Human somebody = **new** Human(); somebody.celebrateBirthday();

Human nobody = **null**; nobody.celebrateBirthday();

Human nobody; nobody.celebrateBirthday();

Compilerfehler !

Laufzeitfehler !

**OK**

**OK**

katrin.talk ("Kapselung");

Human katrin =  $new$  Human();

katrin.age =  $30$ ; katrin.celebrateBirthday();

System.out.println("Age: " + katrin.age);

Ausgabe Age: 31

katrin.talk ("direkter Variablenzugriff -");

Human katrin =  $new$  Human();

katrin.age =  $-\frac{1}{2}$ ; katrin.celebrateBirthday();

System.out.println("Age: " + katrin.age);

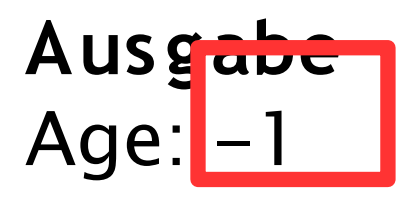

katrin.talk ("Kein Schutz vor undefiniertem Zustand!");  $30 / 37$ 

```
class Human {
```

```
String name;
int age;
void setAge(int anAge) {
     if(anAge > 0)this age = anAge;
      }<br>}
int getAge(){
      return this .age;
\}
```
katrin.talk ("Getter-und Setter-Methoden");

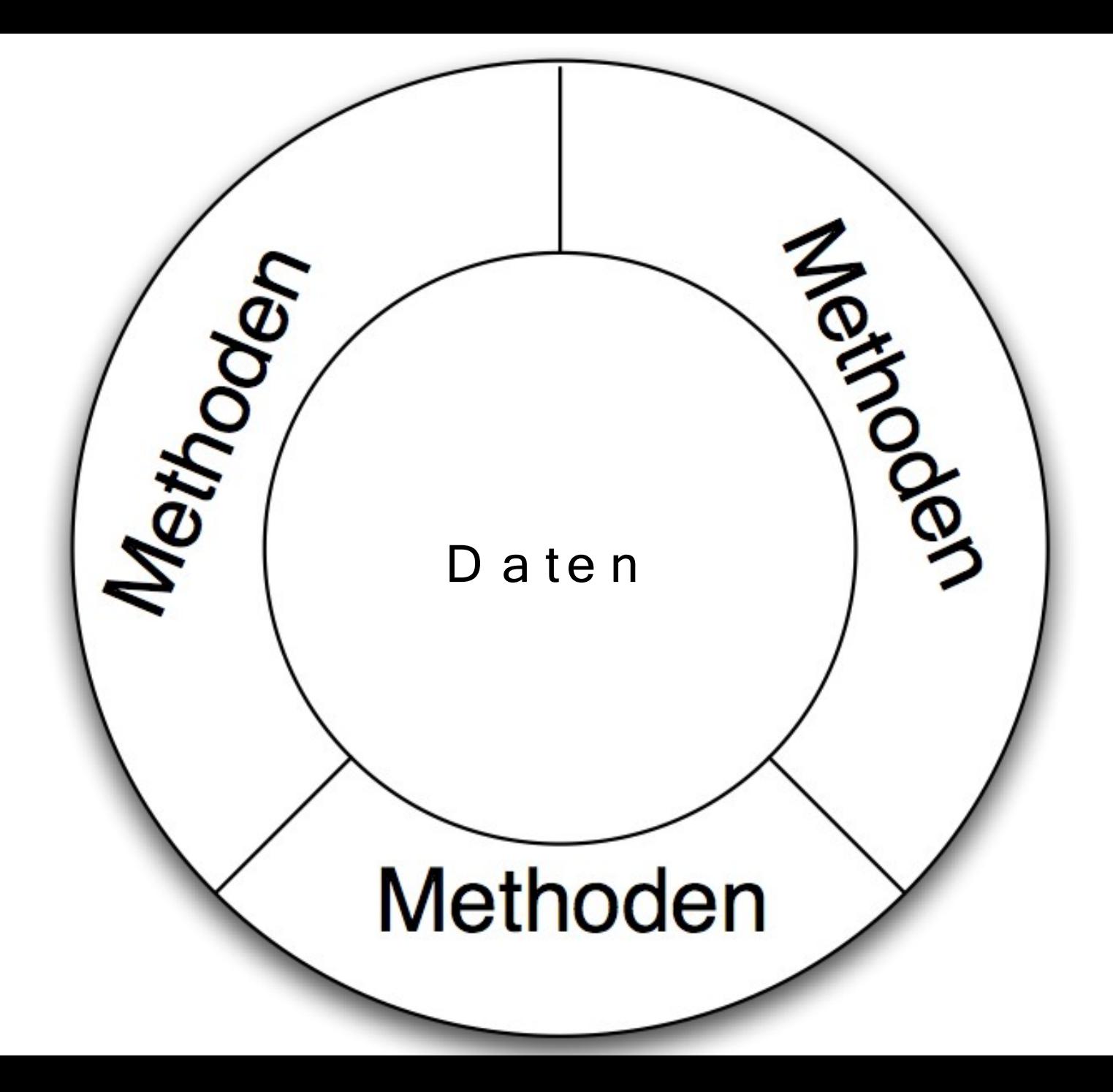

katrin.talk ("Idee von Kapselung");

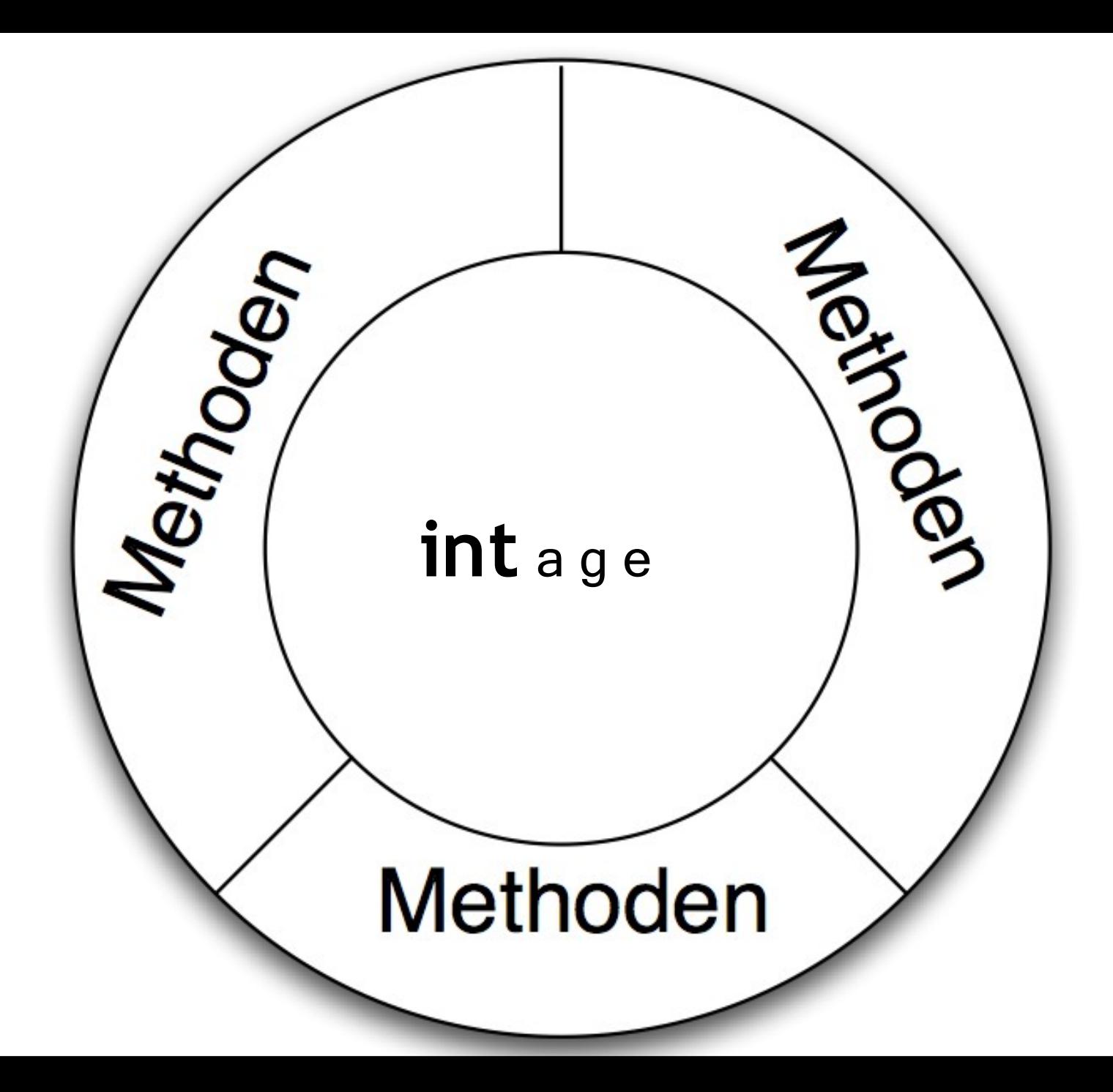

katrin.talk ("Flexibilität durch Kapselung");

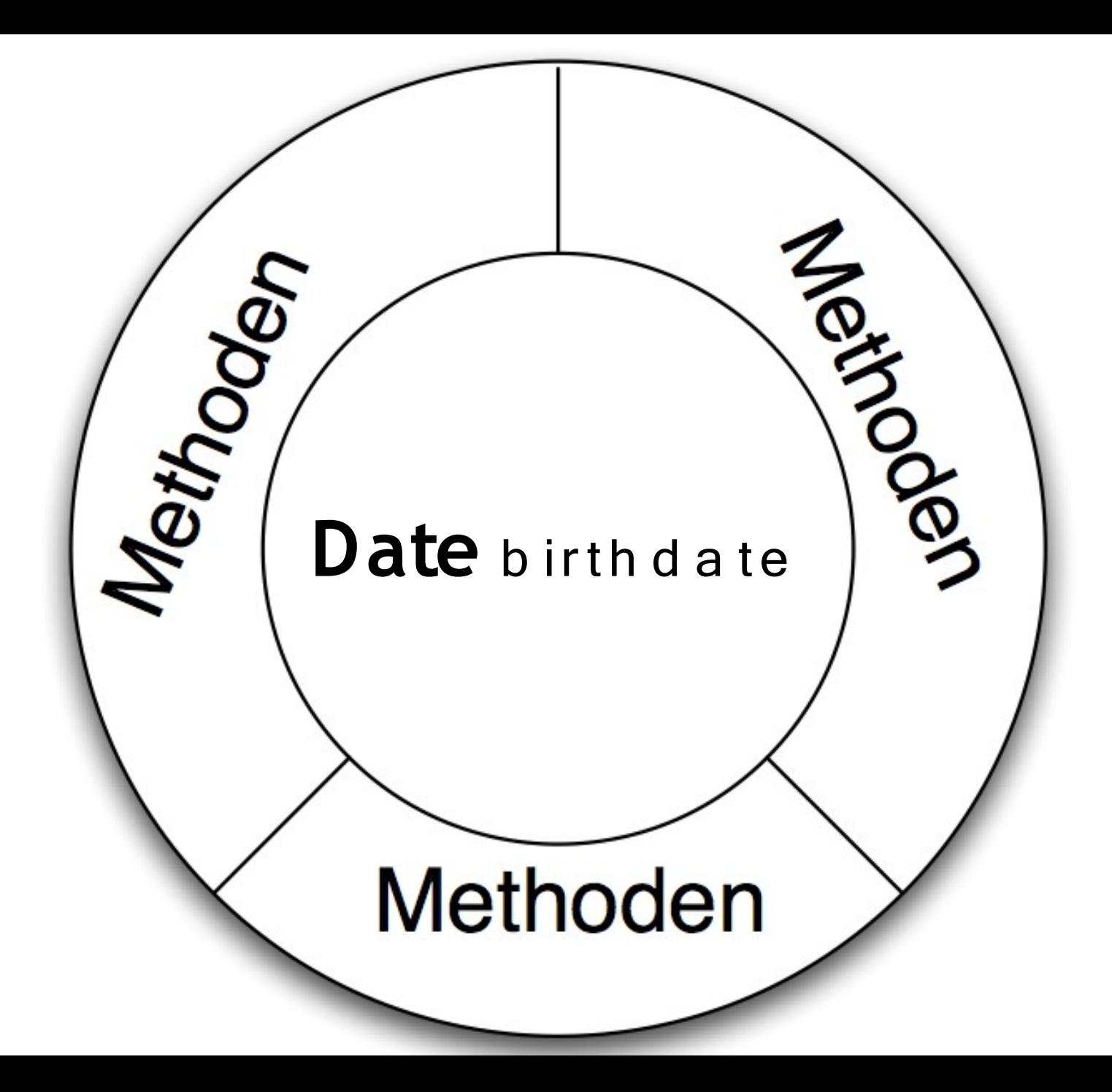

katrin.talk ("Flexibilität durch Kapselung");

**clas s** Human {

```
S tring name;
 int age;
```
**this**  $a$ ge + +;

}

}

}

```
Human( S tring aName, int anAge ){
  this .name= aName;
  this .age= anAge;
}
void celebrateBirthday() {
```

```
s tatic void main(S tring [] args) {
  Human robert = new Human(Robert", 29);
  robert.celebrateBirthday();
```
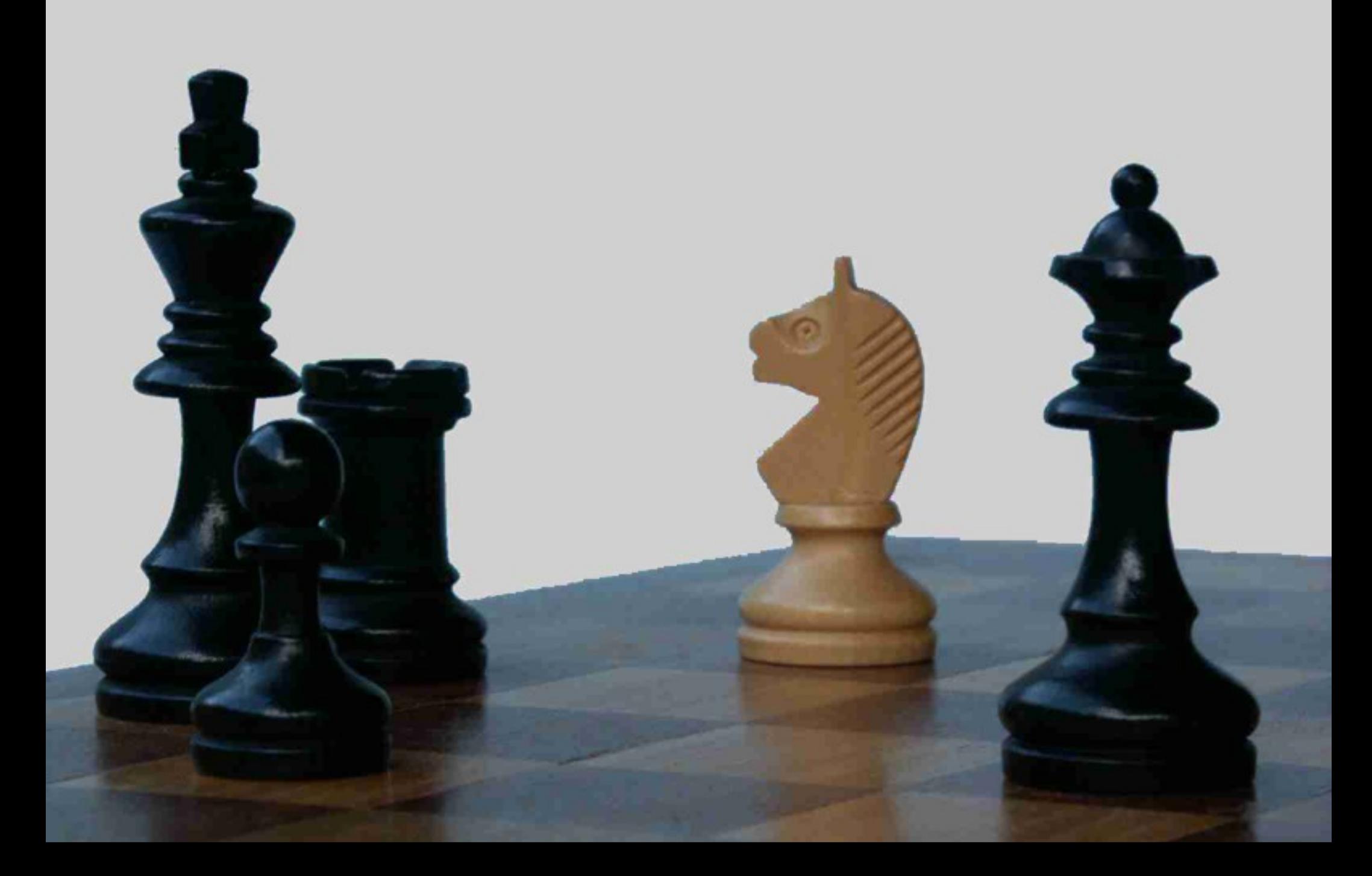

#### katrin.talk ("Conclusion");

## Danke!

Quellen:

Piktogramme: IIT Bombay

http://www.designofsignage.com

Fotos:

http://www.flickr.com